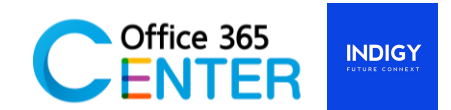

## **Power Automate Basic (1 Day)**

Code PowerA-100

## **About This Course**

You will learn how to create automated workflows using templates to manage tasks and approval, no coding required! Increase efficiency and free up time for higher value add work.

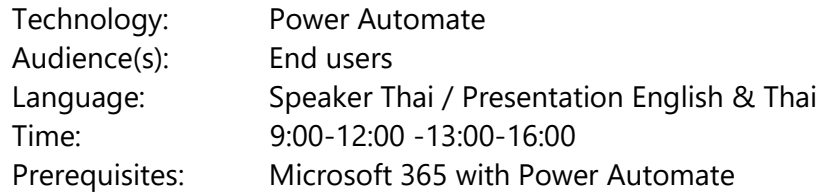

## **Course Completion**

After this course you will be able to

- Understand the purpose of Flow
- **EXECT** Create a basic approval Flow
- Add conditions to flows
- Use the best triggers for flows
- Add actions to flows
- Build multi-step flows
- Edit your Flows

## **Course Outline**

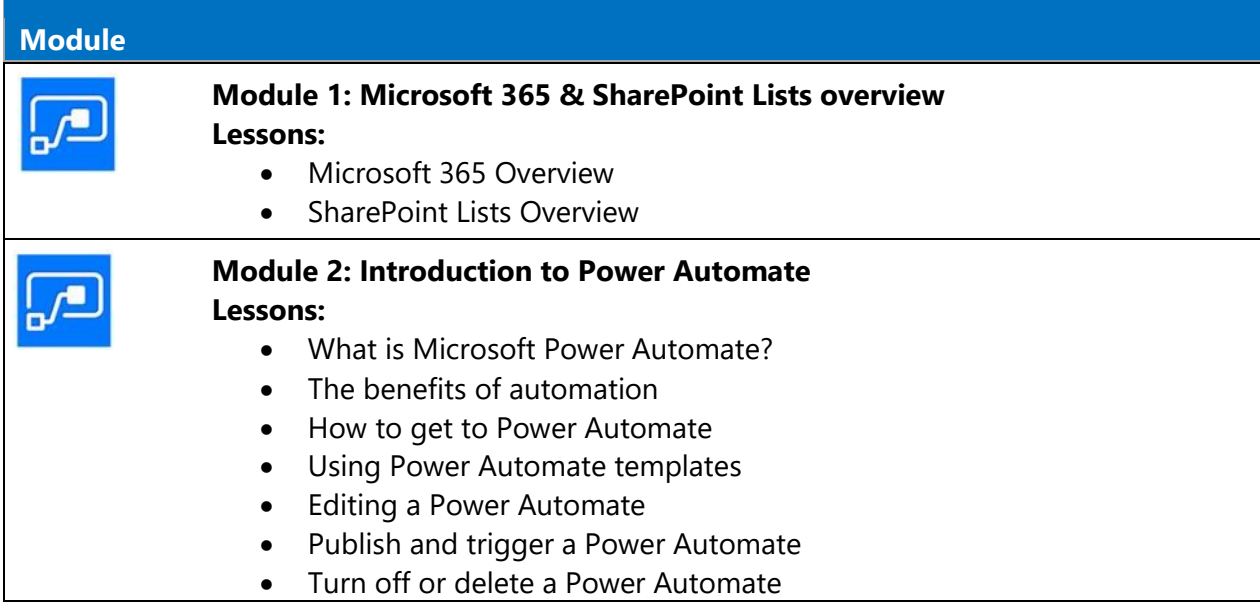

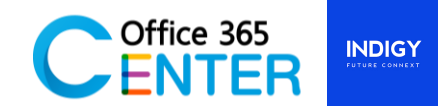

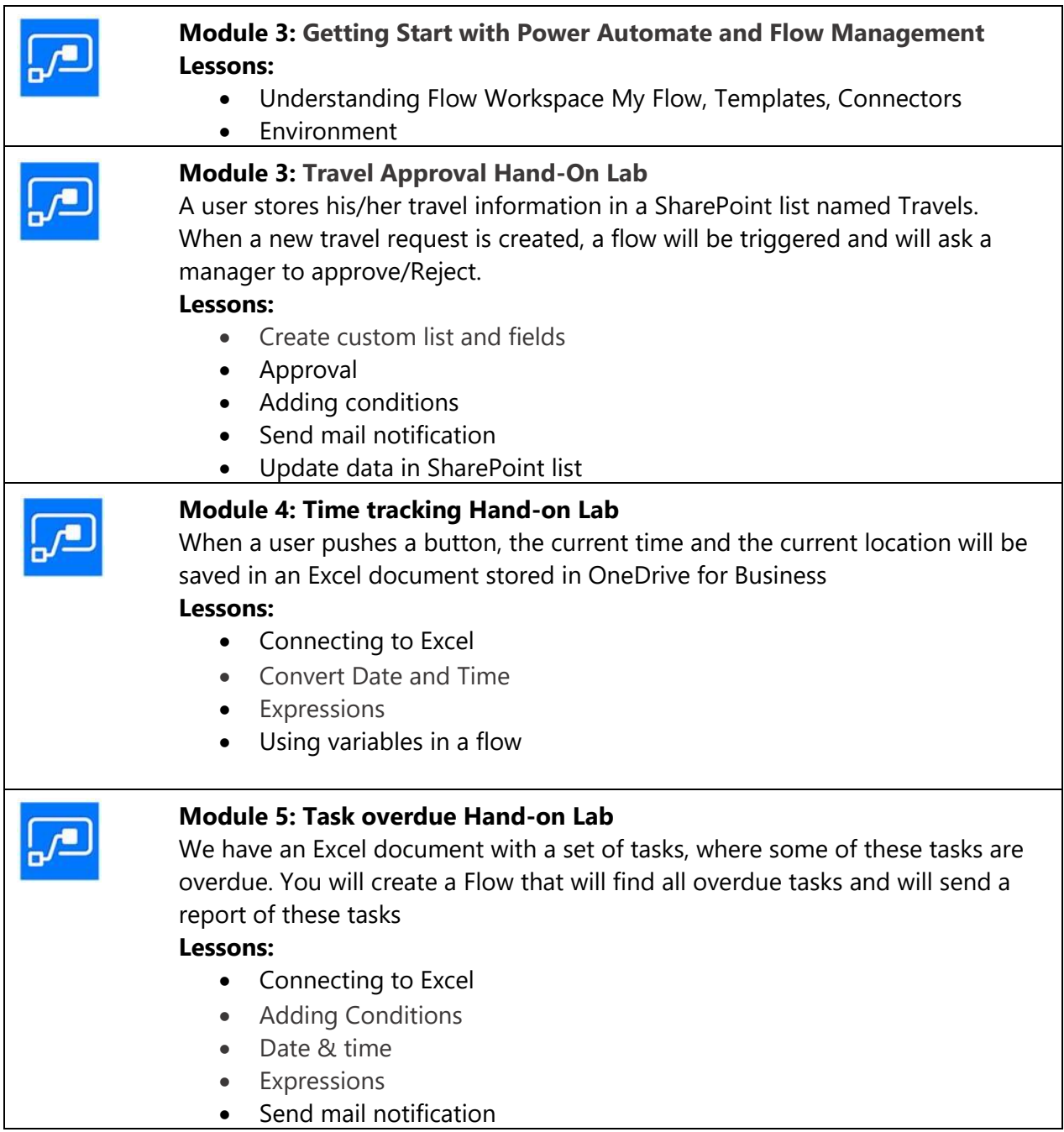